## 醫學人文影片館藏查詢步驟

一、連線至圖書館 Webpac 系統

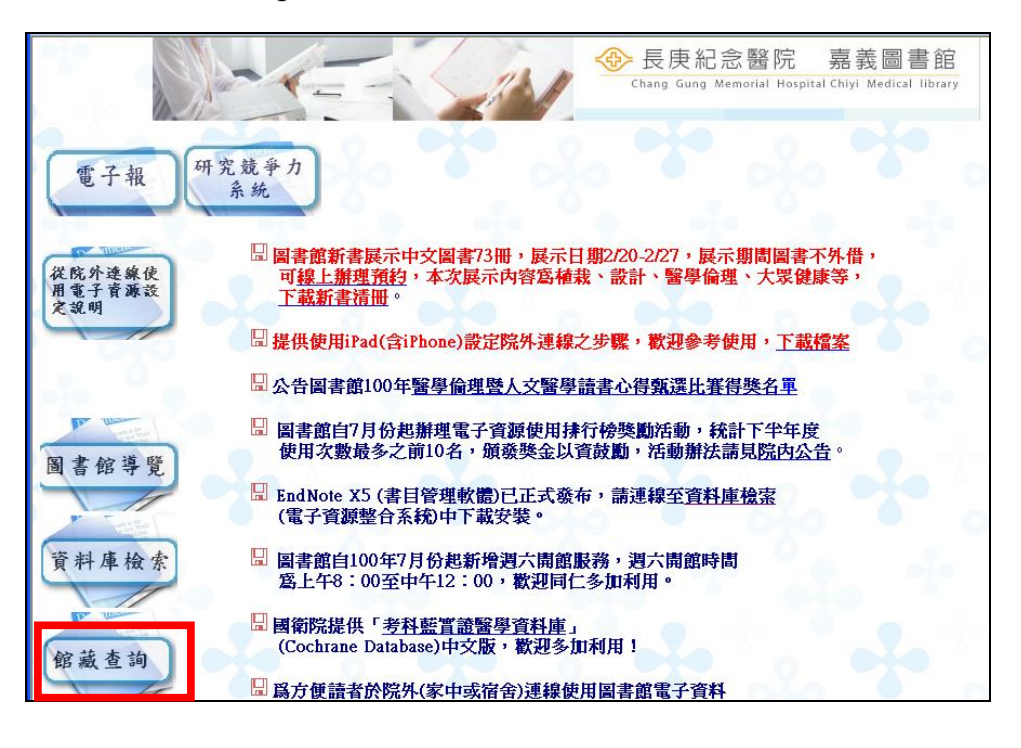

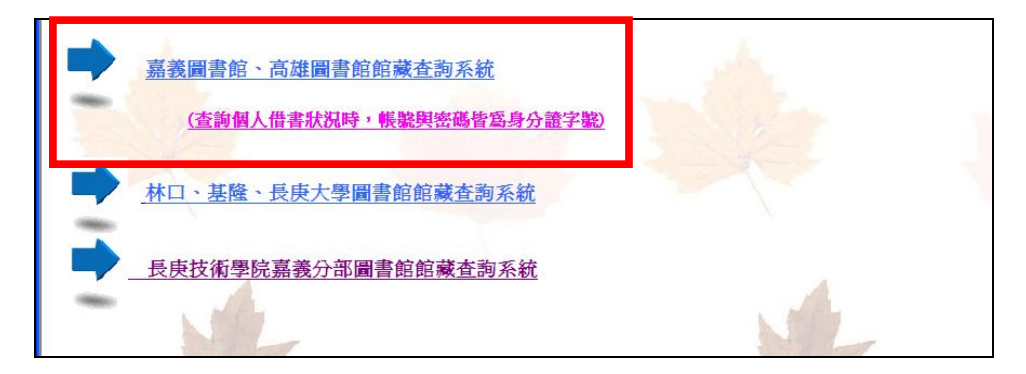

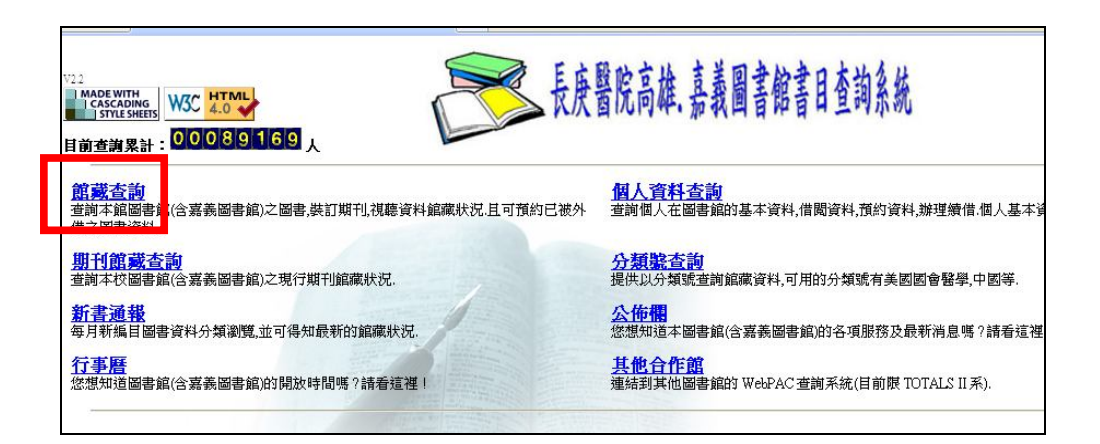

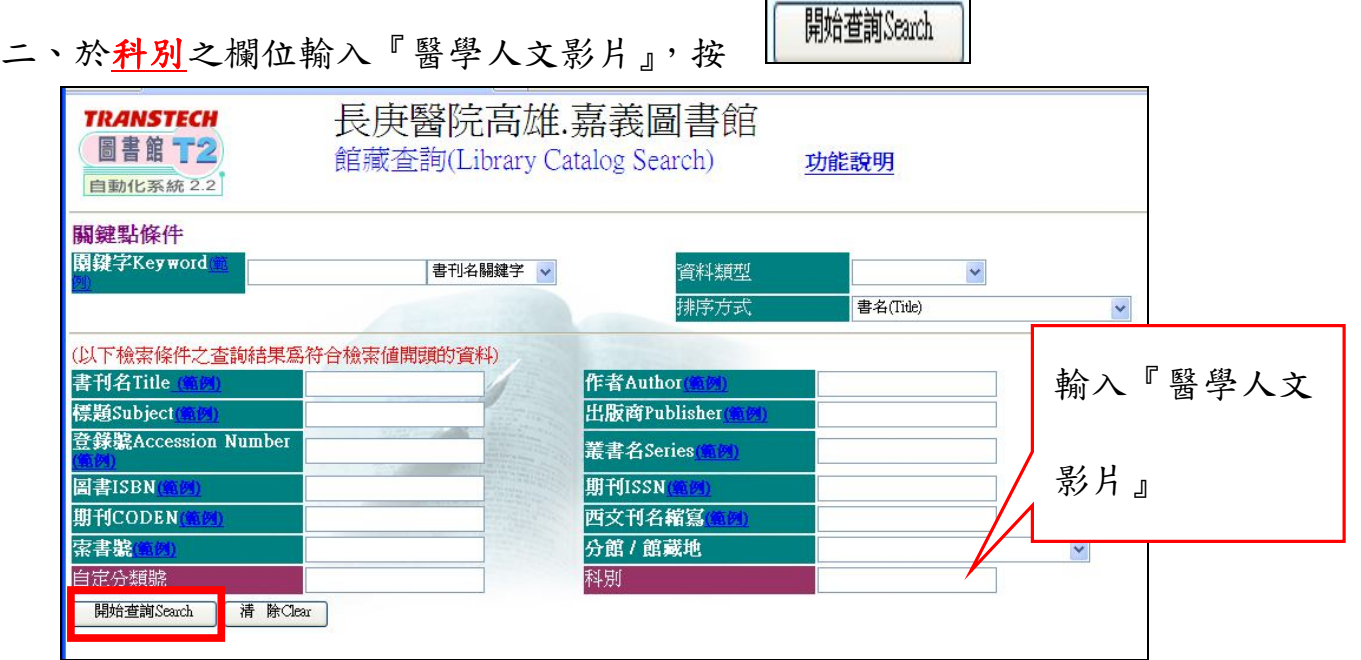

三、搜尋結果即為館內目前所有醫學人文影片清單

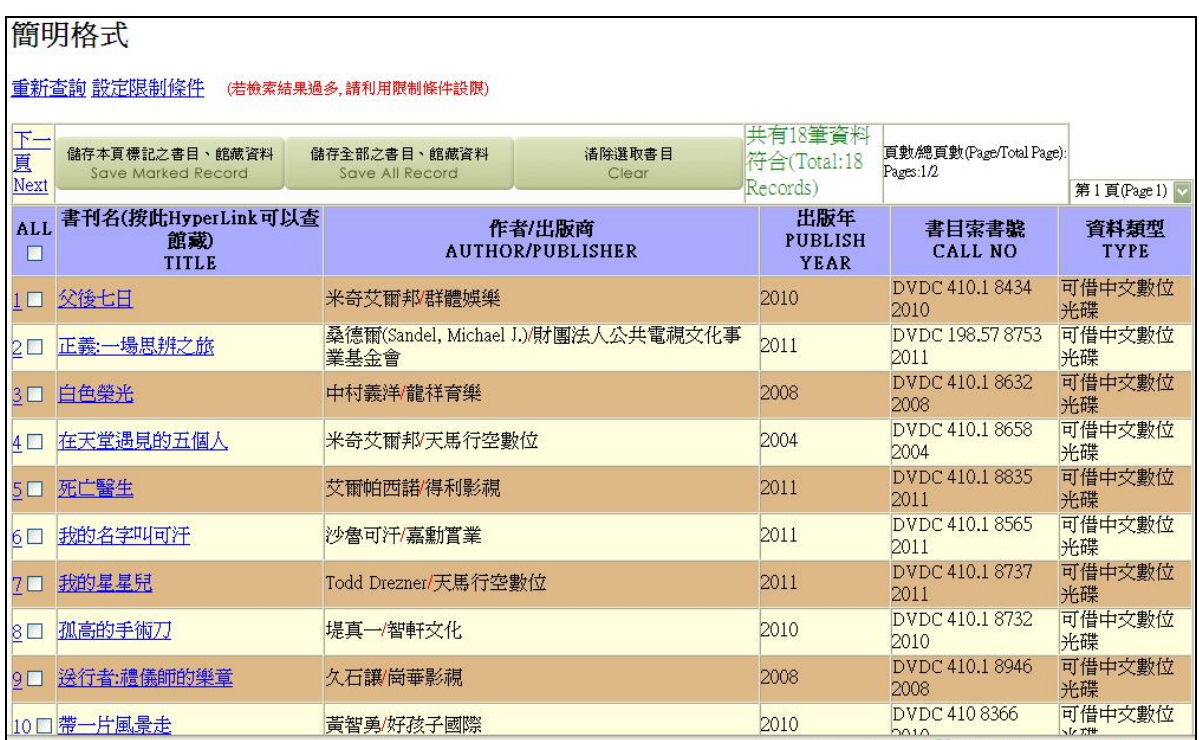